## **Humboldt-Universität zu Berlin – Theologische Fakultät Seminar für Religionswissenschaften und Interkulturelle Theologie**

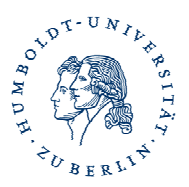

## **4. Zitationsregeln**

## **4.2. Textreferenzen (Fußnoten)\***

Eine Grundanforderung an Zitationen und Quellenangaben in wissenschaftlichen Arbeiten ist die *Identifizierbarkeit und Auffindbarkeit* der genutzten Quellen. Wissenschaftliches Arbeiten verlangt, sämtliche inhaltlich oder wörtlich entnommenen Stellen bzw. Gedanken anderer Autor/innen als solche zu kennzeichnen. Üblicherweise werden hierzu Fußnoten angelegt, manchmal werden Nachweise im Text erwartet und in einigen Fällen (z.B. Aufsatzsammlungen in Büchern) können auch Endnoten (Quellen am Ende des Aufsatzes) erwünscht sein.

Es ist für die Lesbarkeit einer solchen Arbeit wichtig, **die Zitation** *einheitlich* **zu gestalten**. Innerhalb dieser Regeln bleibt noch genug Raum für persönliche Vorlieben bei der Referenz auf externe Quellen. Die im Folgenden dargestellten Zitationsformen verstehen sich als Vorschläge - einige von vielen möglichen Alternativen -, die man sich möglichst früh aneignen und während seines Studiums weiter beachten sollte.

**Fußnoten** haben zwei Funktionen: **(1) Quellennachweise und Literaturangaben (2) echte Anmerkungen zum obenstehenden Haupttext** (= Bemerkungen, die beiläufig im Zusammenhang mit der Argumentation im Text stehen).

Bei bibliographischen Angaben in Fußnoten sollte nach Möglichkeit zusätzlich die genaue Textstelle (= Seitenzahl) des Bezuges genannt werden. Bei aufeinander folgenden, wiederholten identischen Quellen reicht die Angabe 'ebenda, S. x-y'.

Es gibt in der Literatur unterschiedliche Handhabungen dazu, wo die Anführungszeichen oder Fußnotenzeichen richtig platziert sein sollen. Die gängigsten Varianten sind:

- Die Satzzeichen gehören zum wörtlichen Zitat dazu, daher erfolgen die Anführungsstriche nach dem letzten Zeichen des Zitates. Beispiel: " ... die längst auch das männliche Normalarbeitsverhältnis betreffen!"

\* u.a. entnommen aus:

*Philosophische Fakultät III der HU Berlin*, Wissenschaftliches Arbeiten in den Gender Studies. Ein Leitfaden für Student\_innen, Berlin 2009 , S. 61 – 70

(http://www.gender.hu-berlin.de/studium/pruefungen/regelnundformulare/regelnundformulare)

- Das Fußnotenzeichen folgt bei einem wörtlichen Zitat unmittelbar hinter dem Anführungszeichen am Ende. Beispiel: " ... die längst auch das männliche Normalarbeitsverhältnis betreffen!"<sup>1</sup>
- Bei einer sinngemäßen Wiedergabe eines Gedankens oder Begriffes wird das Fußnotenzeichen unmittelbar am Ende des Begriffes oder letzten Wortes angebracht. Satzzeichen folgen ggf. noch danach. Beispiel: … beschreibt Geschlecht als "Strukturkategorie"<sup>2</sup>!
- Wenn das Zitat oder der angegebene Text/ die angegebene Textstelle **nicht in der Literaturliste** am Ende der Arbeit aufgeführt werden, dann erfolgt in der Regel die Angabe in der Fußnote wie folgt:

Nickel, Hildegard Maria: Sozialwissenschaften. Der ,Geschlechterkampf' um (Erwerbs-)Arbeit. In: Braun, Christina von/Stephan, Inge (Hg.): Gender Studien. Eine Einführung. Stuttgart 2000, S. 131.

- Wenn das Zitat oder der angegebene Text/ die angegebene Textstelle in **der Literaturliste** am Ende der Arbeit aufgeführt werden, dann erfolgt in der Regel die Angabe in der Fußnote wie folgt:

Nickel, Hildegard, Sozialwissenschaften. Der 'Geschlechterkampf' um (Erwerbs-)Arbeit, S. 131.

Anmerkungen in Fußnoten werden wie die Literaturangaben im Literaturverzeichnis jeweils mit einem Punkt abgeschlossen.

Die **Verwaltung der Fußnoten** ist in Textverarbeitungsprogrammen automatisiert, so dass das Einschieben und Löschen von Fußnoten keine Probleme (z.B. bei der Nummerierung) zur Folge hat. In der Regel sind die Fußnotennummern etwas kleiner (ca. 2 Pkt.) als der Standardtext und in der Zeile hochgestellt (ca. 3 Pkt.). Die meisten Textverarbeitungsprogramme halten für Fußnoten Formatvorlagen bereit, die man ggf. seinen persönlichen Bedürfnissen anpassen kann (Schriftart, Zeilenabstand etc.). Wegen der

 $\overline{a}$ 

<sup>&</sup>lt;sup>1</sup> Nickel, Hildegard Maria: Sozialwissenschaften. Der ,Geschlechterkampf' um (Erwerbs-)Arbeit. In: Braun,

Christina von/Stephan, Inge (Hg.): Gender Studien. Eine Einführung. Stuttgart 2000, S. 131

<sup>&</sup>lt;sup>2</sup> Vgl. Degele, Nina (Hg.): Gender/Queer

besseren Lesbarkeit sollten Fußnoten in der Regel nach dem Satzeichen am Ende einer Aussage stehen (Punkt, Semikolon, Doppelpunkt).

Die sog. **'Amerikanische Zitation'** enthält den Verweis auf die verwendeten Quellen meist direkt nach der entsprechenden Stelle im Fließtext, z. B.: (Trebbe 1997, 22). Die Klammer enthält im einfachsten Fall nur den Nachnamen des Autors, das Jahr und die Seitenangabe, auf die sich der Verweis bezieht. Die eingedeutschte Fassung dieser Zitationsweise unterscheidet noch zwischen indirekten Bezügen (vgl. Trebbe 1997, 22 f.) und "direkten Zitaten" (Trebbe 1997, 22). Die Klammerverweise müssen so gestaltet sein, dass die genannte Quelle in der Literaturliste auffindbar ist. Bei mehreren Verweisen auf einen Autor und ein Jahr werden die Jahreszahlen mit Buchstaben versehen (Trebbe 1997a, 33 und Trebbe 1997b, 22).